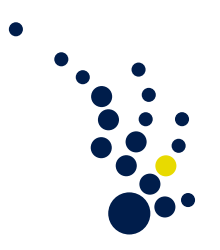

## Scientific Computing I

Winter Semester 2013 / 2014 Prof. Dr. Beuchler Bastian Bohn and Alexander Hullmann

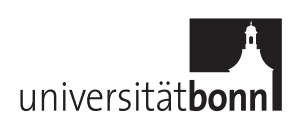

## Excercise sheet 3. Closing date 5.11.2013.

Theoretical exercise 1. (Finite differences [5 points])

The second derivative u'' of a one-dimensional real-valued  $C^4$ -function  $u(x)$  is to be discretized on a grid with mesh-width  $h$  and a finite difference stencil of the form

 $\left[ \begin{array}{cc} \alpha & \beta & \gamma \end{array} \right]$ .

Prove that the maximal consistency order of this finite-difference stencil is 2 and determine the corresponding  $\alpha$ ,  $\beta$  and  $\gamma$ .

Theoretical exercise 2. (Mixed second derivatives [5 points])

$$
\begin{array}{ccc}\n u_{NW}^{\bullet} & u_{N}^{\bullet} & u_{NE}^{\bullet} \\
u_{W}^{\bullet} & u_{C}^{\bullet} & u_{E}^{\bullet} \\
u_{SW}^{\bullet} & u_{S}^{\bullet} & u_{SE}^{\bullet}\n\end{array}
$$

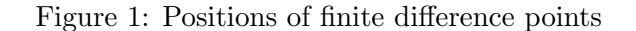

From the lecture, we already know the second derivatives  $u_{xx}(C) \approx \frac{1}{h^2}(u_E + u_W - 2u_C)$ and  $u_{yy}(C) \approx \frac{1}{h^2}(u_S + u_N - 2u_C)$ . The approximation of *mixed* second derivatives  $u_{xy}$ is more difficult.

a) Show that a consistent formula is of the form

$$
\frac{1}{4h^2} \begin{bmatrix} -1 - \alpha - \beta + \gamma & 2(\alpha - \gamma) & 1 - \alpha + \beta + \gamma \\ 2(\alpha + \beta) & -4\alpha & 2(\alpha - \beta) \\ 1 - \alpha - \beta - \gamma & 2(\alpha + \gamma) & -1 - \alpha + \beta - \gamma \end{bmatrix} \hat{=} \begin{bmatrix} u_{NW} & u_N & u_{NE} \\ u_W & u_C & u_E \\ u_{SW} & u_S & u_{SE} \end{bmatrix}
$$

with  $\alpha, \beta, \gamma \in \mathbb{R}$ .

b) Prove that  $u_{NW}$ ,  $u_{SW}$ ,  $u_{NE}$ ,  $u_{SE}$  and  $u_W$ ,  $u_S$ ,  $u_E$ ,  $u_N$  cannot have the same sign.

Theoretical exercise 3. (M-Matrices [5 points])

Let  $\mathbf{A} \in \mathbb{R}^{n \times n}$  be an  $L_0$ -Matrix. Show that

- a) **A** is inverse monotone iff there exists a vector  $e > 0$  with  $Ae > 0$ .
- b) Then, it holds that

$$
\|\mathbf{A}^{-1}\| \leq \frac{\|\mathbf{e}\|}{\min_k(\mathbf{A}\mathbf{e})_k}.
$$

Programming exercise 1. (Numerical quadrature on the reference triangle [10 points])

On last week's exercise sheet you calculated some exact integrals involving linear and quadratic Lagrange polynomials  $\phi_{\alpha}$  and their derivatives on the reference triangle T. This week the same integrals will be solved by numerical quadrature routines. A quadrature rule of size N is given by certain weights  $\omega_i$  and nodes  $z_i$  for  $i = 0, \ldots, N - 1$ . The integral of a function  $f: \hat{T} \to \mathbb{R}$  is then approximated by

$$
\int_{\hat{T}} f(x) dx \approx \sum_{i=0}^{N-1} \omega_i \cdot f(z_i).
$$

Today the following rules for  $N = 1, 3, 7$  (which can be proven to be exact for polynomials of degree up to  $1, 2, 5$ ) will be implemented:

• Center rule:

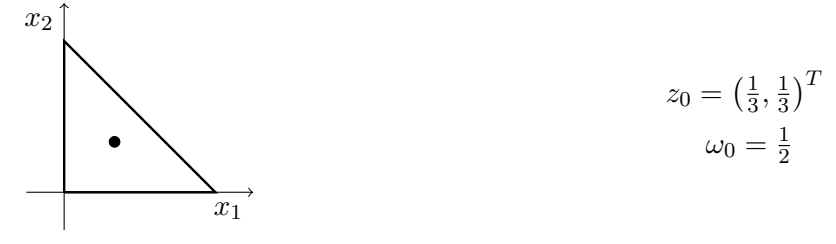

• Edge midpoint rule:

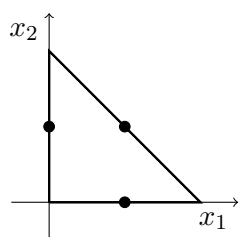

$$
z_0 = \left(\frac{1}{2}, 0\right)^T, \ z_1 = \left(\frac{1}{2}, \frac{1}{2}\right)^T, \ z_2 = \left(0, \frac{1}{2}\right)^T
$$

$$
\omega_0 = \omega_1 = \omega_2 = \frac{1}{6}
$$

• 7 point rule:

 $\overline{x_2}$ 

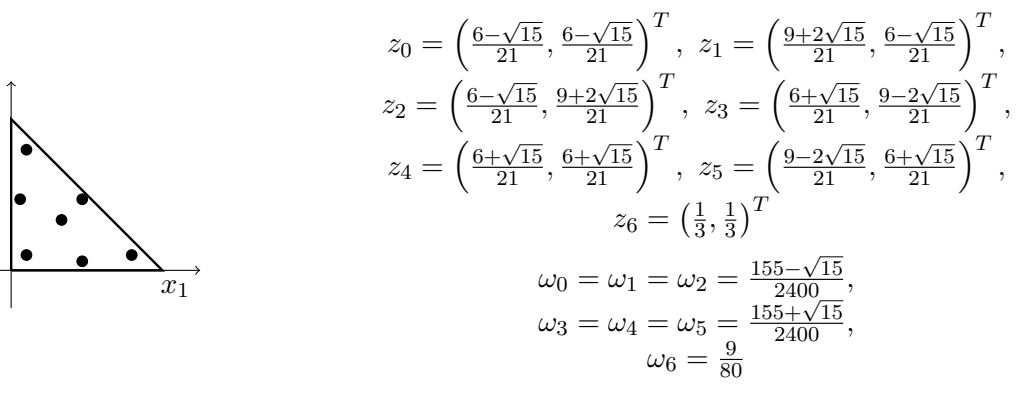

## Tasks:

- a) [4 points] Create an enum RuleName which stands for the integration rules (i.e. CENTER RULE, EDGE MIDPOINTS RULE or SEVEN POINT RULE). Implement the following functions (create a namespace IntegrationRule if you are programming in  $C++$ , see e.g. <http://www.cplusplus.com/doc/tutorial/namespaces/>).
	- $\bullet$  int determineSizeOfRule(RuleName rule) returns N for the given rule.
	- void getQuadratureWeightsAndNodes(RuleName rule, double\* weights, double\*\* nodes, int size) – returns the weights and nodes for the given rule. size is the size of the array weights and half of the size of the array nodes. It should be equal to N for the corresponding rule.
- b) [6 points] Enhance the class Basis from last week. To this end, add the following information to the header-file.
	- bool doNumericalQuadrature this variable determines if integrals should be computed by hand or by numerical quadrature.
	- IntegrationRule::RuleName quadratureRule this is the rule which is used for numerical quadrature.

Implement the following member functions for the Basis class:

- void enableQuadrature(IntegrationRule::RuleName rule) enables numerical quadrature instead of direct integral computation for the given rule.
- void disableQuadrature() disables numerical quadrature.

Enhance the existing member functions from last weeks code. To this end, check the doNumericalQuadrature variable. If it is not set, execute the direct computation from last week. If it is set, calculate the corresponding integrals by numerical quadrature instead. The following member functions have to be enhanced:

• double calcMassMatrixEntry(int i, int j, double factor) – computes

$$
\texttt{factor} \cdot \int_{\hat{T}} \phi_{\mathbf{i}}(x) \phi_{\mathbf{j}}(x) \mathrm{d}x.
$$

 $\bullet$  double calcLoadVectorEntry(int i, double factor) – computes

$$
\texttt{factor} \cdot \int_{\hat{T}} \phi_{\texttt{i}}(x) \mathrm{d} x.
$$

• double calcStiffnessMatrixEntry(int i, int j, double\*\* A, double d11, double d22, double factor) – computes

$$
\texttt{factor}\cdot \int_{\hat{T}} \left(\mathtt{A}\cdot\nabla\phi_{\mathtt{i}}(x)\right)^{T}\cdot\left(\begin{array}{cc} \mathtt{d11} & 0 \\ 0 & \mathtt{d22} \end{array}\right)\cdot\left(\mathtt{A}\cdot\nabla\phi_{\mathtt{j}}(x)\right)\mathrm{d}x.
$$

Test your implementation:

• For each of the three quadrature rules from above calculate the  $6 \times 6$  mass matrix, the 6-dimensional load vector and the  $6 \times 6$  stiffness matrix for the quadratic Lagrangian basis. The parameters are the same as last week, i.e.  $\texttt{factor} = 1, \texttt{A} = \left( \begin{array}{cc} 1 & 2 \ 3 & 4 \end{array} \right) \text{ and } \texttt{d11} = 2, \, \texttt{d22} = 1.$ 

Feel free to use your own code from last week's exercise or the incomplete code from the website.